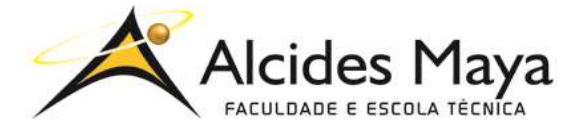

FACULDADE E ESCOLA TÉCNICA ALCIDES MAYA

Curso Técnico em Informática Parecer SEC/CEED 007/2016 Rua Dr. Flores 396 - Centro - POA/RS

Matheus Oliveira Pinto

Guia do Hardware

Porto Alegre 2020

Matheus Oliveira Pinto

Guia do Hardware

Projeto de Pesquisa apresentado como requisito parcial para obtenção do título de Técnico em Informática da Escola Técnica Alcides Maya.

Orientador Prof. Me. João Padilha Moreira

Porto Alegre 2020

## **LISTA DE SIGLAS**

- **CSS Cascading Style Sheets**
- **HTML HyperText Markup Language**
- **RAM random access memory**
- **SDRAM Synchronous Dynamic Random Access Memory**

# **SUMÁRIO**

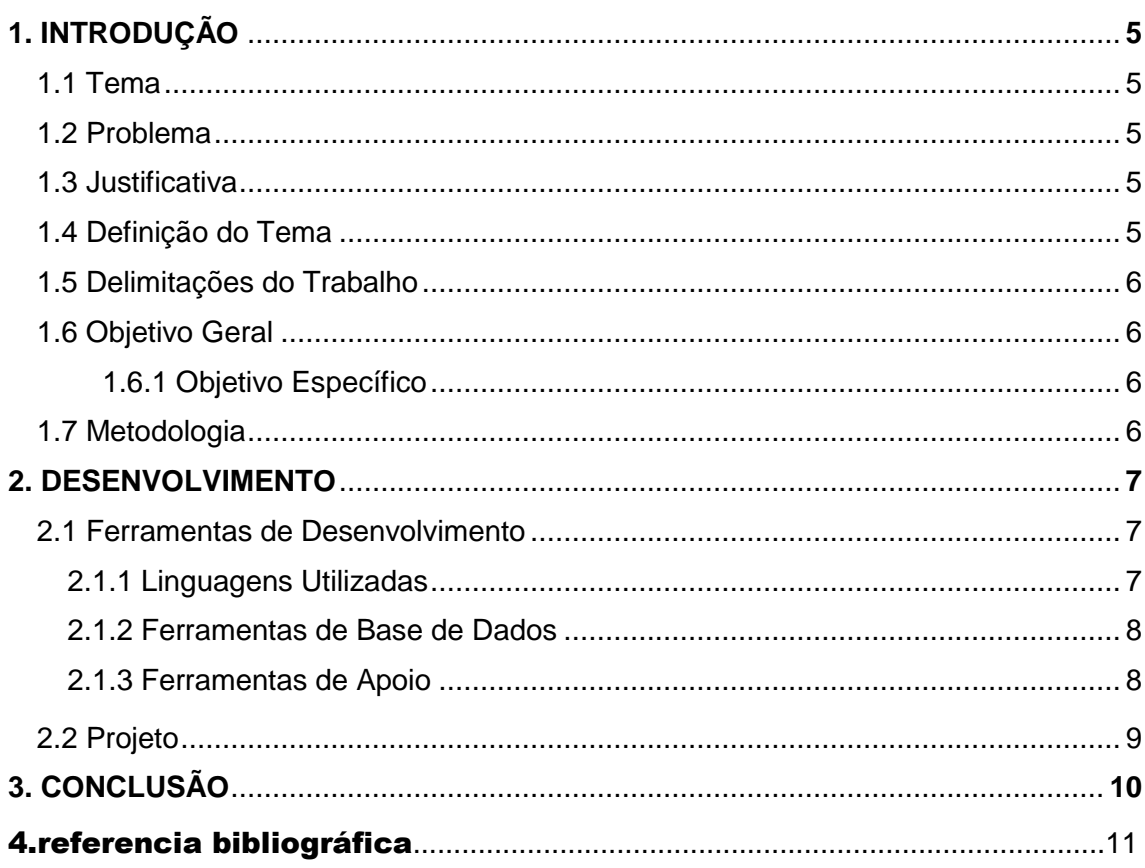

## **1. INTRODUÇÃO**

#### **1.1 Tema**

Neste trabalho será desenvolvido um site, o qual se auxilia e ensina pessoas leigas a montarem um melhor computador para seu uso no dia a dia.

#### **1.2 Problema**

Atualmente muitas pessoas são enganadas por falta de conhecimento prévio na hora de comprar peças de computador, pagando muitas vezes um valor alto do verdadeiro valor real da peça obtida.

### **1.3 Justificativa**

Ao longo desse trabalho é apresentado um problema que muitos passam ao comprar peças de hardware, para ajudar as pessoas que tenham esse problema será apresentando um site com alguns conhecimentos básicos e técnicos para reconhecer e saber comprar certos produtos com mais segurança bem como compras pela internet.

#### **1.4Definição do Tema**

Muitas pessoas vão em lojas de hardware a procura de periféricos para seus computadores ou até mesmo computadores novos, mas são enganadas, muitas vezes pagam um valor até 3x a mais do real valor do produto e acabam assim gastando muito mais do que deveriam por não possuírem o devido conhecimento sobre o assunto. E foi pensando nessas pessoas que decidimos criar um site com o conhecimento básico e intermediário sobre hardware para que elas pelo menos possam saber o que estão comprando.

#### **1.5Objetivo Geral**

Objetivo geral deste trabalho é mostrar que na grande maioria dos casos as pessoas acabam pagando um valor muito mais alto que o verdadeira em lojas físicas em peças de hardware e que com um pouco de conhecimento elas gastariam bem menos.

#### **1.6.1 Objetivos Específicos**

O objetivo específico do site será ajudar com algum conhecimento de hardware e/ou softwares para que as pessoas desenvolvam interesse pelo assunto e adquiram conhecimentos básicos para não serem enganadas, ou serem feitas a pagar um valor absurdo em uma peça ou até mesmo em uma máquina pré-montada comprada pelo dobro do preço real em sites online, e tendo como objetivo também ensinar um pouco sobre cada componente de um computador, possibilitando-a comprar suas próprias peças.

#### **1.7 Metodologia**

A abordagem utilizada para o desenvolvimento deste trabalho foi qualitativa verbal , Para Marconi e Lakatos (2002) tem como objetivo analisar o documento. Pode ser feita uma classificação do texto, uma análise semiótica ou uma análise informacional. Ex.: análise de um software educacional, Analisamos dados obtidos em sites como os preços das peças, recorremos a uma análise informacional.

**Pesquisa exploratória:** levantamento de informações sobre determinado fenômeno ou problema, de forma a aumentar a familiaridade com ele e formular problemas e hipóteses mais precisos. Geralmente, trata-se de uma pesquisa bibliográfica ou um estudo de caso e, por isso, é muito comum em TCCs.

Aplicou-se pesquisa exploratória no formato de questionário através do google forms onde aplicou-se 6 questões:

**Questão 1:** Já foi ou conhece alguém que foi enganado e pagou um valor muito acima do preço em alguma peça ou algum computador em lojas físicas ?

100% das pessoas falaram SIM para essa questão

**Questão 2:** Já comprou ou viu alguma peça de hardware por um valor acima do preço em lojas físicas?

89,5% das pessoas falaram SIM para essa questão e 10,5% Não

**Questão 3:** Usa sites online para compra de peças ou lojas físicas?

100% das pessoas falaram SIM para lojas online

**Questão 4:** Na sua família quantas pessoas possuem conhecimento técnico em hardware, informática e afins?

64,4% das pessoas responderam ' ninguém, somente eu' para essa questão, 10,5% responderam 'um além deles' e 21,'% responderam 'dois além deles'

**Questão 5:** você já comparou o valor das peças e computadores em lojas físicas e online ?

100% das pessoas falaram SIM .

**Questão 6:** Caso já tenho feito uma comparação entre as duas onde foi que as peças/computadores estavam mais em conta ?

100% das pessoas falaram SIM para lojas online

## **2. DESENVOLVIMENTO**

### **2.1 Ferramentas de desenvolvimento**

Para o desenvolvimento deste projeto foram utilizadas diversas ferramentas de

pesquisa, desenvolvimento e apoio.

## **2.1.1 Linguagens utilizadas**

O html apesar de não ser considerado uma linguagem de programação padrão é uma linguagem de marcação muito importante e muito usada na construção de sites.

> **HTML** — HTML, de acordo com o portal w3schools.com, é a linguagem de marcação padrão para se criar páginas web. HTML é a abreviatura de Hyper Text Markup Language(Linguagem de Marcação de Hipertexto). Essa linguagem estrutura as páginas web utilizando marcadores. Os elementos HTML são os blocos de construção das páginas web atuais. Os elementos HTML são representados por tags, que são marcadores de conteúdo como "heading" (cabeçalho), "paragraph" (parágrafo), "table" (tabela) e assim por diante. Os navegadores não mostram as tags HTML, mas as usam para interpretar o conteúdo de uma página web. (Souza,2018.)

O CSS e usado principalmente com o HTML e é uma linguagem que nós permite modificar nosso arquivo HTML e implementar alguns efeitos no corpo do nosso site.

> **CSS** — o w3schools.com diz que CSS é a abreviatura de Cascading Style Sheets (Folhas de Estilo em Cascata). O CSS descreve como os elementos HTML serão mostrados na tela pelos navegadores. O CSS, da maneira como foi desenvolvido simplifica o desenvolvimento web, pois uma única página de CSS pode controlar a aparência de múltiplas páginas simultaneamente, e pode ser adicionado em um arquivo HTML diretamente em seu corpo ou através de referência a um arquivo externo. (Souza,2018.)

## **2.1.2 Ferramentas de apoio**

O Word é a principal ferramenta para edição e elaboração de trabalhos de escolas, técnicos e faculdades e conta com várias formas de edição de texto e maneiras de fazer qualquer trabalho escrito.

**Microsoft Word** — O Word é uma ferramenta desenvolvida pela Microsoft para edição, revisão e compartilhamento de textos. Foi criado em 1983 e faz parte do Pacote Office da Microsoft. (Souza,2018.)

O sublime text é umas das muitos programas usados para desenvolver e usar qualquer linguagem de programação sejam elas: php, html, css, python e etc**.**

> Sublime Text **— O Sublime Text foi criado para ser um editor de texto** sofisticado para código, marcação e prosa, com uma interface simples, recursos extraordinários e desempenho incrível. Ele é escrito em Python e pode ser facilmente customizado, possui uma gigantesca gama de atalhos e permite que novos sejam configurados facilmente. (Souza,2018.)

## **2.2 Projeto**

 Será desenvolvido um site para facilitar o acesso das pessoas a conhecimentos básicos na área de Hardware, para que consigam distinguir e comprar peças pelo valor correto e para que consigam montar uma máquina para si sem pagar preços exagerados.

## **3. CONCLUSÃO**

 Participar deste trabalho foi uma experiência única e enriquecedora. Tivemos nossas habilidades exigidas ao extremo e aprendemos bastante, tanto no campo técnico, quanto no pessoal e social. Temos a certeza de que esse projeto será apenas o início de nossa jornada no mundo da programação. Espera-se que os esforços, assim como os resultados, sejam reconhecidos e lembrados, não apenas pelos professores e alunos desta instituição, mas também por todas as pessoas com quem se travou contato durante as pesquisas para elaboração desse trabalho.

## **4.Referencia bibliografica**

## **Referência:**

[Arthur Grangeiro de Souza](https://medium.com/@arthurgrangeiro?source=follow_footer--------------------------follow_footer-)

SOUZA. Arthur, **TCC do Curso Técnico em Informática,**2018. disponível em [<https://medium.com/@arthurgrangeiro/tcc-do-curso](https://medium.com/@arthurgrangeiro/tcc-do-curso-t%C3%A9cnico-em-inform%C3%A1tica-ca6c08719238)[t%C3%A9cnico-em-inform%C3%A1tica-ca6c08719238](https://medium.com/@arthurgrangeiro/tcc-do-curso-t%C3%A9cnico-em-inform%C3%A1tica-ca6c08719238)> Acessado em 11 de maio de 2020.

TORRES, Gabriel et al. **Hardware**. 4. ed. Porto Alegre: Axcel Books do Brasil Editora, 2001..Disponivel em lojas físicas. Lido em 11 maio 2020.

## 1. CRONOGRAMA

Coloque as principais atividades que serão realizadas, e as datas em que tais eventos acontecerão (trata-se de uma estimativa de tempo para a realização do projeto)

Figura 02 - O cronograma deve ser adequado às necessidades do trabalho.

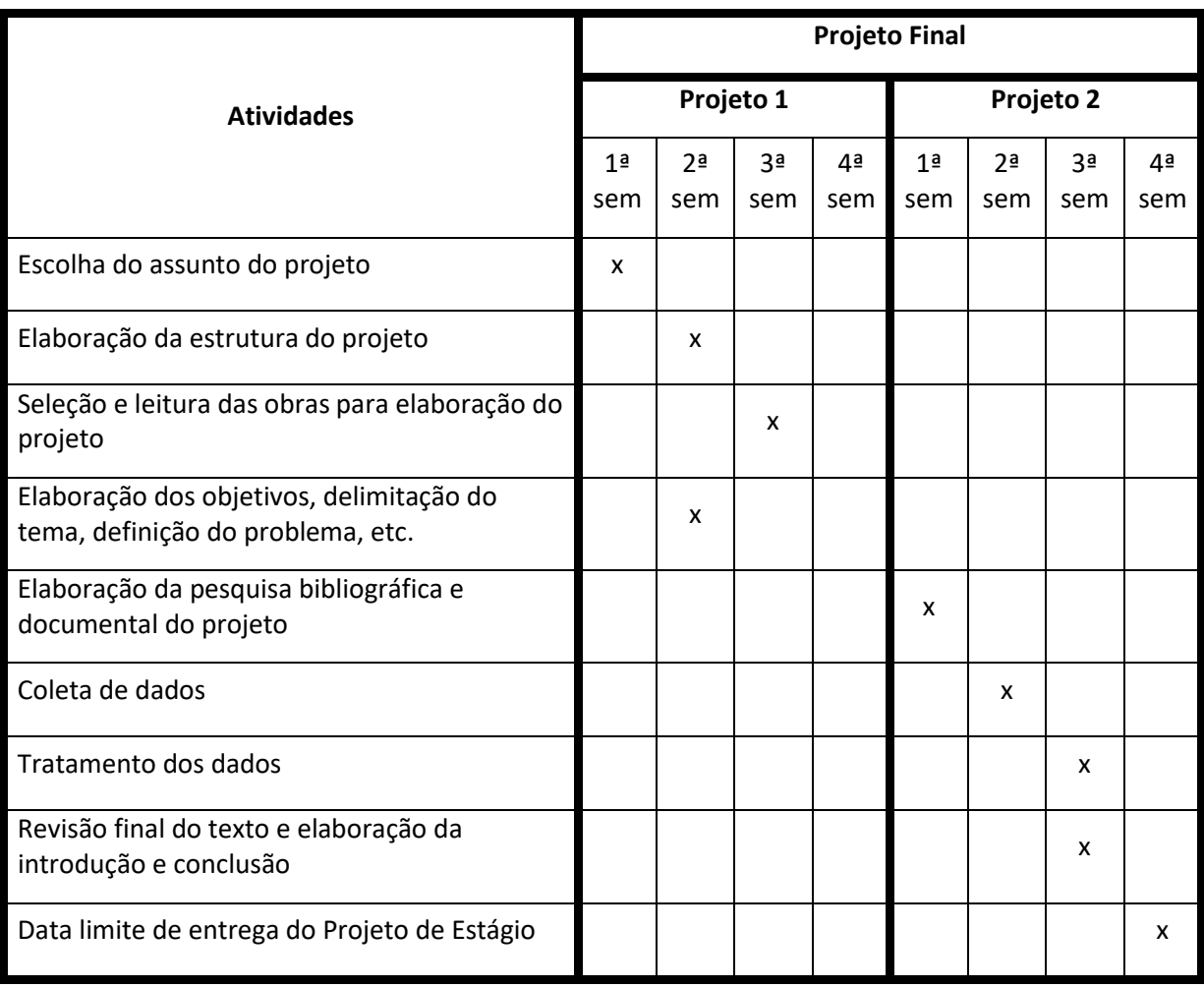

Fonte: o autor

ATENÇÃO:

Este cronograma está adaptado para o primeiro semestre. Caso seja utilizado para o segundo semestre, fazer as adequações necessárias. Verifique com o seu Orientador a adequação do cronograma.

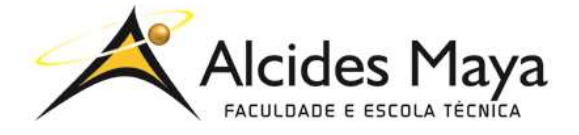

## FACULDADE E ESCOLA TÉCNICA ALCIDES MAYA Curso Técnico em Informática

#### **Parecer SEC/CEED 007/2016 Rua Dr. Flores 396 - Centro - POA/RS**

#### **Ficha de Autorização para publicação no Site da Escola ou Repositório Eletrônico Escolar**

Nome do estagiário (a): Nome Aluno

Autorizo a publicação deste projeto no repositório eletrônico escolar em: [<http://raam.alcidesmaya.com.br/index.php/projetos/issue/view/9>](http://raam.alcidesmaya.com.br/index.php/projetos/issue/view/9)

> \_\_\_\_\_\_\_\_\_\_\_\_\_\_\_\_\_\_\_\_\_\_\_\_\_\_\_\_\_\_\_\_\_\_\_\_\_\_\_\_\_\_ Nome Aluno

Na sua família quantas pessoas possuem conhecimento técnico em hardware, informatica e afins?

19 responses

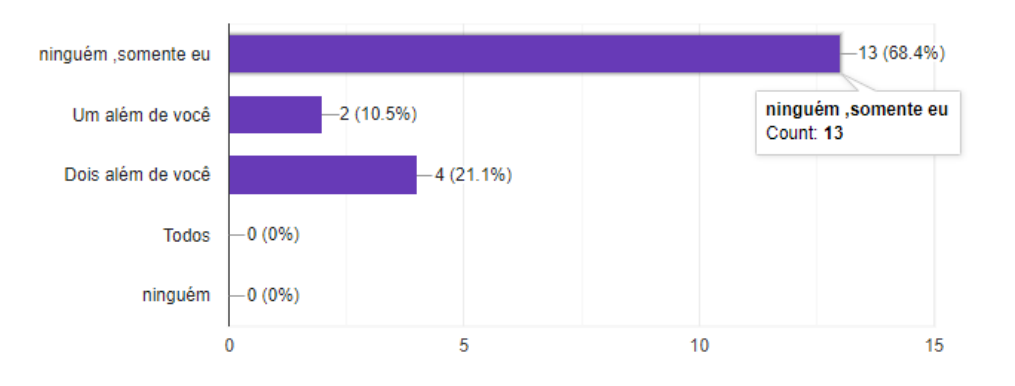

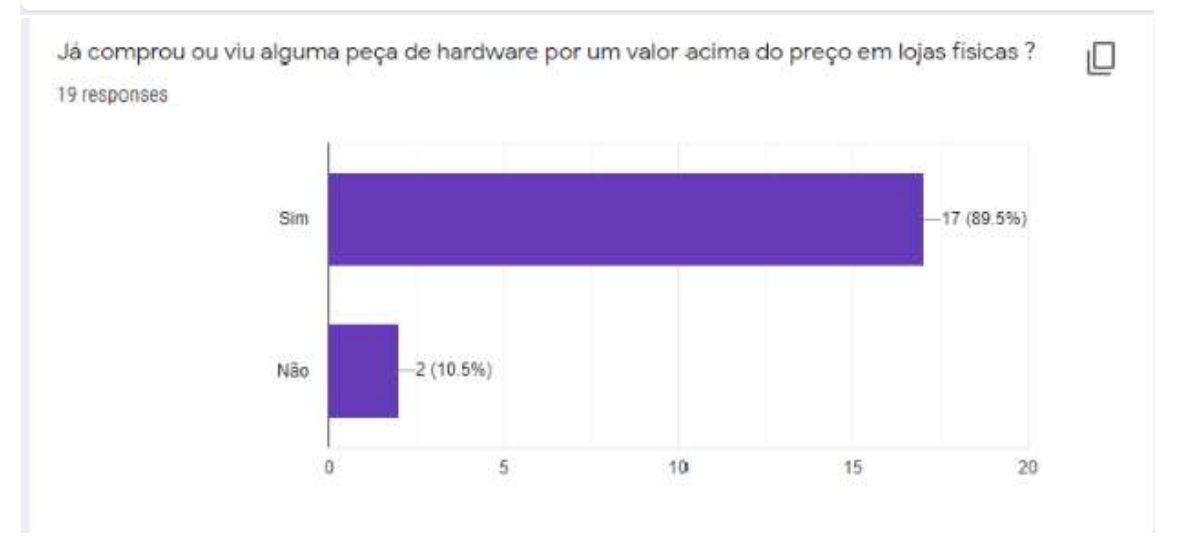

Usa sites online para compra de peças ou lojas físicas ?

19 responses

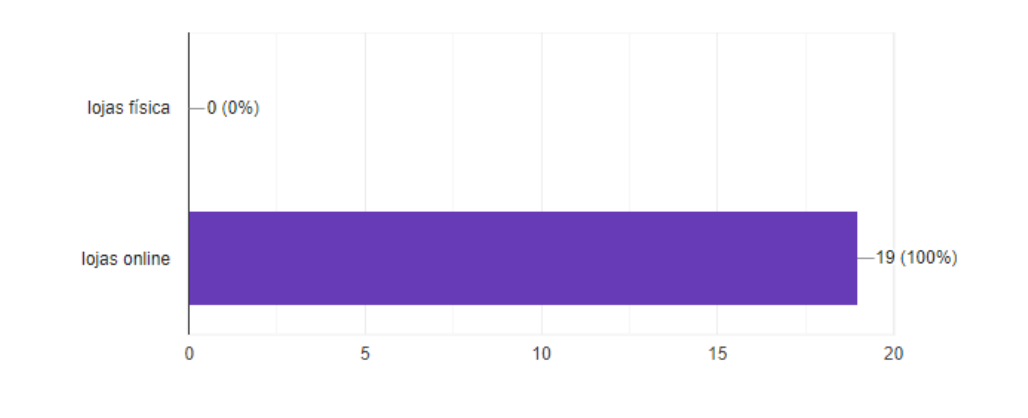

 $\Box$ 

ப

Na sua familia quantas pessoas possuem conhecimento tecnico em hardware, informatica e ⋓ afins? 19 responses  $-13(68.4%)$ ninguém ,somente eu ninguém ,somente eu  $-2(10.5%)$ Um além de você Count: 13 Dois além de você  $-4(21.1%)$  $-0(0\%)$ Todos ninguém  $-0(0\%)$  $\bf{0}$  $\overline{5}$  $10$ 15

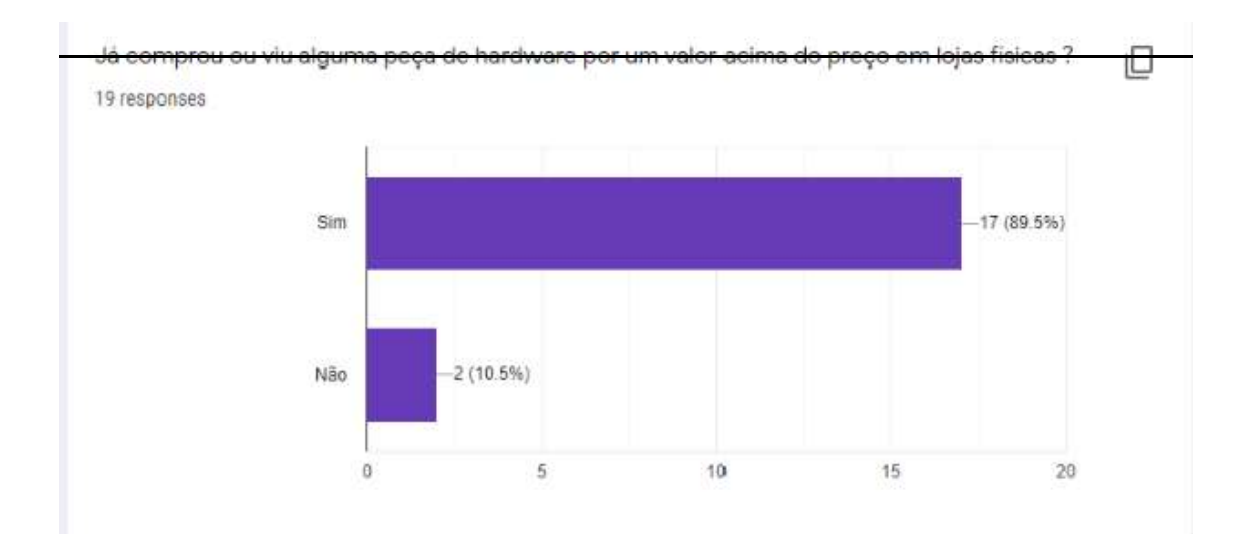

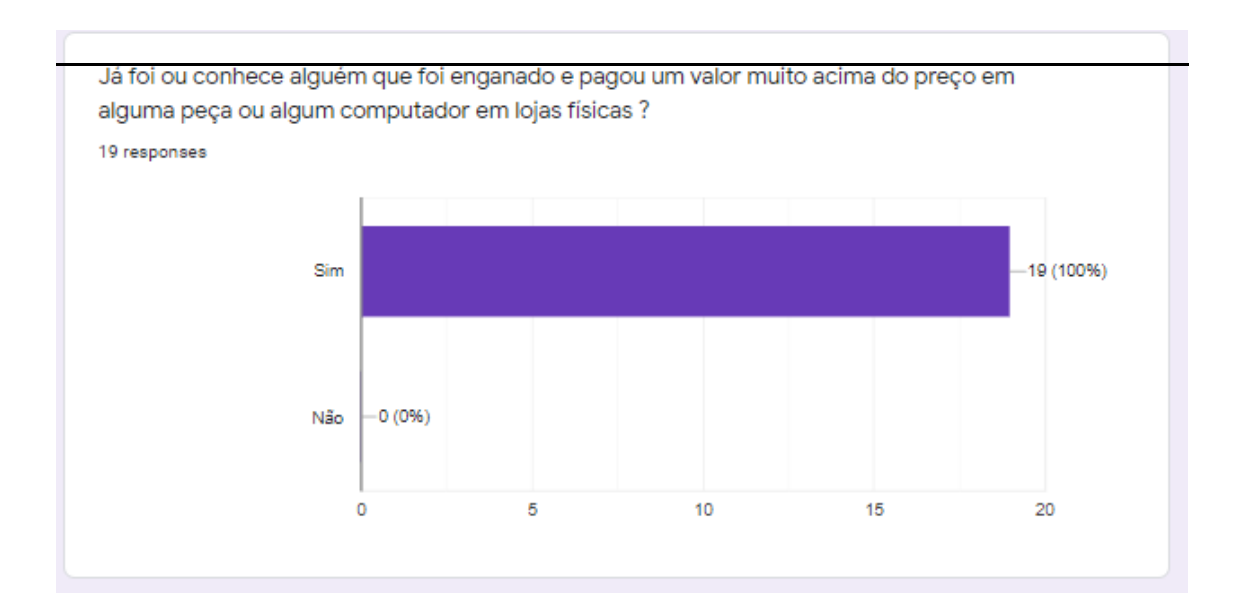

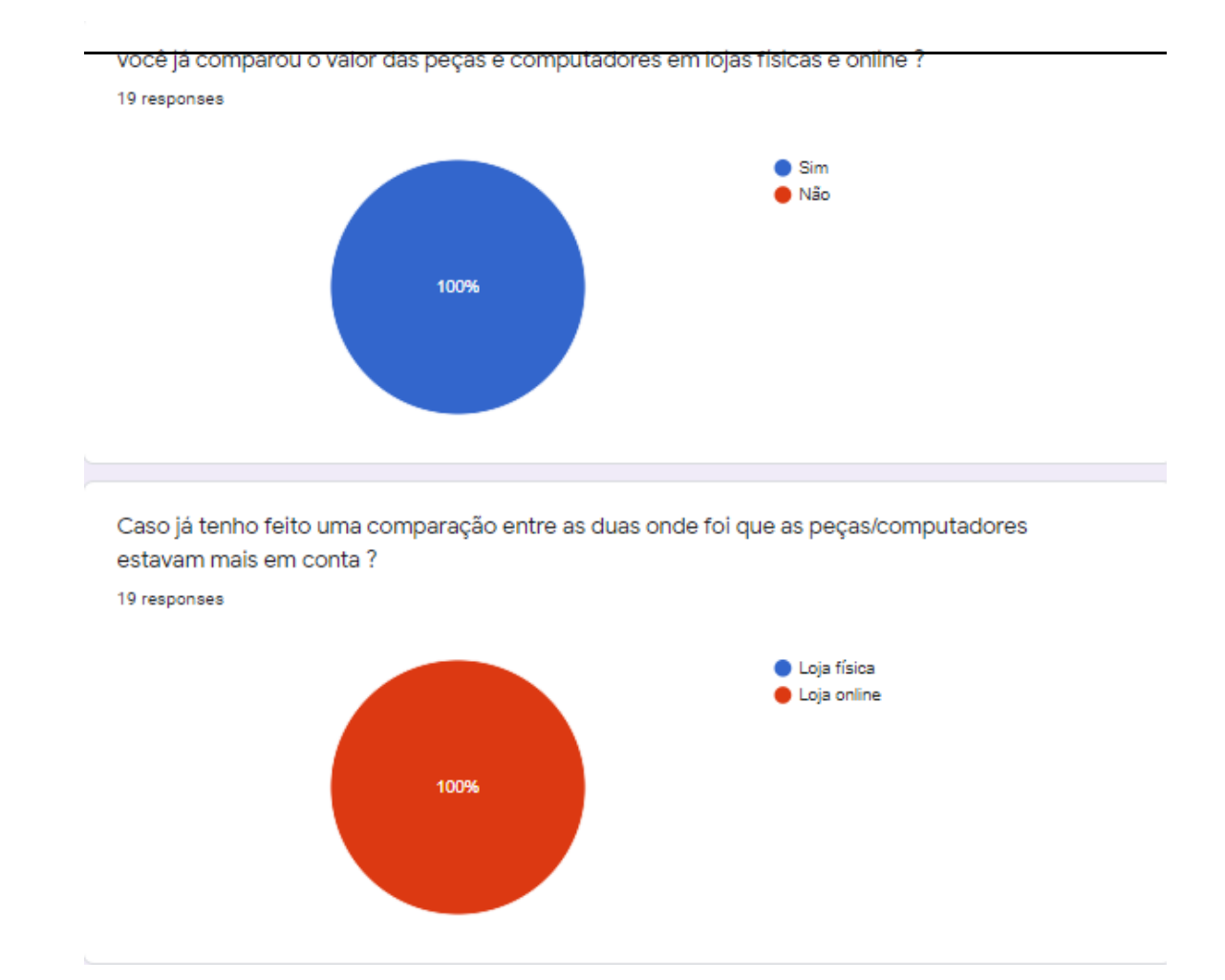